#### MI-PDB, MIE-PDB: Advanced Database Systems

http://www.ksi.mff.cuni.cz/~svoboda/courses/2015-2-MIE-PDB/

Lecture 12:

### **Key-Value Databases, Riak, Redis**

10. 5. 2016

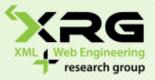

Lecturer: Martin Svoboda svoboda@ksi.mff.cuni.cz

#### Author: Irena Holubová

Faculty of Mathematics and Physics, Charles University in Prague Course NDBI040: **Big Data Management and NoSQL Databases** 

### Key-value store Basic characteristics

- The simplest NoSQL data store
  - □ A hash table (map)
  - □ When all access to the database is via primary key
- Like a table in RDBMS with two columns:
  - $\square$  ID = key
  - $\square$  NAME = value
    - BLOB with any data
- Basic operations:
  - □ get the value for the key
  - □ put a value for a key
    - If the value exists, it is overwritten
  - □ delete a key from the data store
- simple  $\rightarrow$  great performance, easily scaled
- simple  $\rightarrow$  not for complex queries, aggregation needs, ...

# Key-value store

### Representatives

#### MemcachedDB

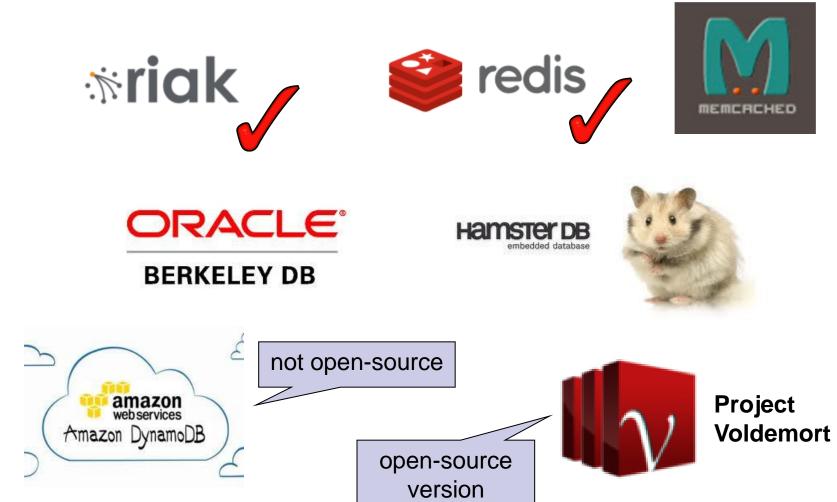

### Key-value store Suitable Use Cases

#### **Storing Session Information**

- Every web session is assigned a unique session\_id value
- Everything about the session can be stored by a single PUT request or retrieved using a single GET
- Fast, everything is stored in a single object

#### **User Profiles, Preferences**

- Every user has a unique user\_id, user\_name + preferences (e.g., language, colour, time zone, which products the user has access to, ...)
- As in the previous case:
  - □ Fast, single object, single GET/PUT

#### **Shopping Cart Data**

Similar to the previous cases

### Key-value store When Not to Use

#### **Relationships among Data**

- Relationships between different sets of data
- Some key-value stores provide link-walking features
  - Not usual

#### **Multioperation Transactions**

- Saving multiple keys
  - $\hfill \ensuremath{\,\square}$  Failure to save any one of them  $\rightarrow$  revert or roll back the rest of the operations

#### Query by Data

Search the keys based on something found in the value part

#### **Operations by Sets**

- Operations are limited to one key at a time
- No way to operate upon multiple keys at the same time

### Key-value store Query

- We can query by the key
- To query using some attribute of the value column is (typically) not possible
  - We need to read the value to figure out if the attribute meets the conditions
- What if we do not know the key?
  - Some systems enable to retrieve the list of all keys
    - Expensive
  - Some support searching inside the value
    - Using, e.g., a kind of full text index
      - $\hfill\square$  The data must be indexed first
      - □ Riak search (see later)

### Key-value store Query

- How to design the key?
  - Generated by some algorithm
  - Provided by the user
    - e.g., userID, e-mail
  - Derived from time-stamps (or other data)
- Typical candidates for storage: session data (with the session ID as the key), shopping cart data (user ID), user profiles (user ID), ...
- Expiration of keys
  - □ After a certain time interval
  - Useful for session/shopping cart objects

# RIAK riak

## Key-value store Riak

- Open source, distributed database
  - First release: 2009
  - □ Implementing principles from Amazon's Dynamo
- OS: Linux, BSD, Mac OS X, Solaris
- Language: Erlang, C, C++, some parts in JavaScript
- Built-in MapReduce support
- Stores keys into buckets = a namespace for keys
  - □ Like tables in a RDBMS, directories in a file system, ...
  - □ Have set of common properties for its contents
    - e.g., number of replicas

\*riak

# **Riak Buckets**

|                   |              | namespace | <bucket =="" userdata=""></bucket> |
|-------------------|--------------|-----------|------------------------------------|
| Oracle            | Riak         | for keys  |                                    |
| database instance | Riak cluster | 7/        | <key =="" sessionid=""></key>      |
| table             | bucket       |           | <value =="" object=""></value>     |
| row               | key-value    |           | UserProfile                        |
| rowid             | key          |           | SessionData                        |

Terminology in Oracle vs. Riak

<Bucket = userData> <Key = sessionID\_userProfile> <Value = UserProfileObject>

Adding type of data to the key, still everything in a single bucket

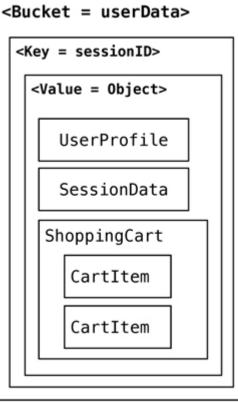

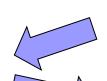

Single object for all data, everything in a single bucket

Separate buckets for different types of data

### Key-value store Example

```
Bucket bucket = getBucket(bucketName);
IRiakObject riakObject =
bucket.store(key, value).execute();
```

Bucket bucket = getBucket(bucketName); IRiakObject riakObject = bucket.fetch(key).execute(); byte[] bytes = riakObject.getValue(); String value = new String(bytes);

**\*riak** 

# **Riak Usage**

#### HTTP – default interface

- GET (retrieve), PUT (update), POST (create), DELETE (delete)
- Other interfaces: Protocol Buffers, Erlang interface
- □ We will use curl (curl --help)
  - Ccommand-line tool for transferring data using various protocols
- Keys and buckets in Riak:
  - □ Keys are stored in buckets (= namespaces) with common properties
    - n\_val replication factor
    - allow\_mult allowing concurrent updates
    - ...
  - □ If a key is stored into non-existing bucket, it is created
  - □ Keys may be user-specified or generated by Riak

Paths:

a particular bucket

- /riak/<bucket>.
- /riak/<bucket>/<key>

key in a bucket

### Riak Usage – Examples Working with Buckets

List all the buckets:

curl http://localhost:10002/riak?buckets=true

Get properties of bucket foo: curl http://localhost:10002/riak/foo/

Get all keys in bucket foo: curl http://localhost:10002/riak/foo?keys=true

```
Change properties of bucket foo:
curl -X PUT http://localhost:10002/riak/foo -H
"Content-Type: application/json" -d '{"props" : {
"n_val" : 2 } }'
```

### Riak Usage – Examples Working with Data

Storing a plain text into bucket foo using a generated key: curl -i -H "Content-Type: plain/text" -d "My text" http://localhost:10002/riak/foo/

Storing a JSON file into bucket artist with key Bruce: curl -i -H "Content-Type: application/json" -d '{"name":"Bruce"}' http://localhost:10002/riak/artists/Bruce

Getting an object:

curl http://localhost:10002/riak/artists/Bruce

HTTP GET

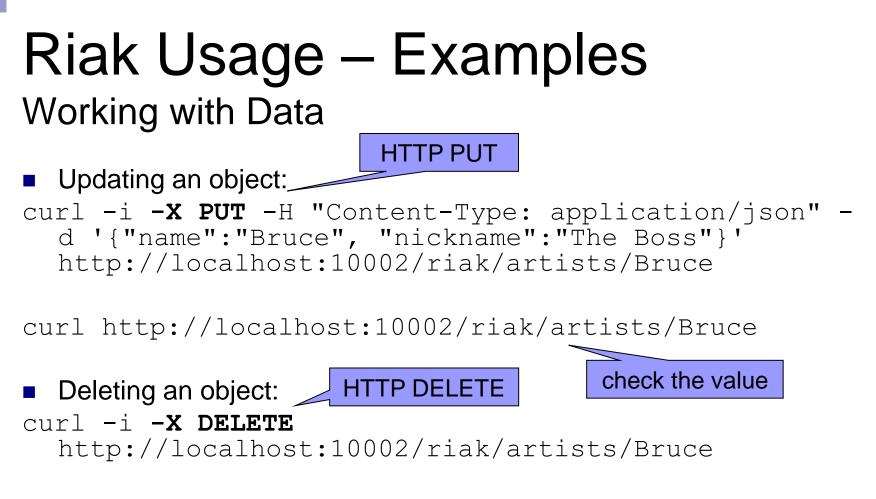

curl http://localhost:10002/riak/artists/Bruce

# **Riak Links**

Allow to create relationships between objects
 Like, e.g., foreign keys in relational databases, or associations in UML

Attached to objects via Link header

Add albums and links to the performer: curl -H "Content-Type: text/plain" -H 'Link: </riak/artists/Bruce>; riaktag="performer"' -d "The River" http://localhost:10002/riak/albums/TheRiver

# **Riak Links**

- Find the artist who performed the album The River
- curl -i
  - http://localhost:10002/riak/albums/T
    heRiver/artists,performer,1
    - Restrict to bucket artists
    - □ Restrict to tag performer
    - $\Box$  1 = include this step to the result

# **Riak Links**

- Which artists collaborated with the artist who performed The River
- curl -i
  http://localhost:10002/
  riak/albums/TheRiver/ar
  tists,\_,0/artists,colla
  borator,1

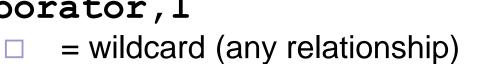

0 = do not include this step to the result

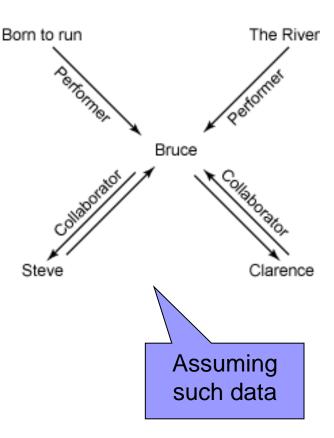

# **Riak Search**

- A distributed, full-text search engine
- Provides the most advanced query capability next to MapReduce
- Key features:
  - Support for various mime types
    - JSON, XML, plain text, ...
  - □ Support for various analyzers (to break text into tokens)
    - A white space analyzer, an integer analyzer, a no-op analyzer, ...
  - □ Exact match queries
  - Scoring and ranking for most relevant results
  - □ ...

# **Riak Search**

- First the data must be indexed:
  - 1. Reading a document
  - 2. Splitting the document into one or more fields
  - 3. Splitting the fields into one or more terms
  - 4. Normalizing the terms in each field
  - 5. Writing {Field, Term, DocumentID} to an index
- □ Indexing: index <INDEX> <PATH>
- Searching: search <INDEX> <QUERY>

# **Riak Search**

### • Queries:

- □ Wildcards: Bus\*, Bus?
- □ Range queries:
  - [red TO rum] = documents with words containing "red" and "rum", plus any words in between
  - {red TO rum} = documents with words in between "red" and "rum"
- AND/OR/NOT and grouping: (red OR blue) AND NOT yellow
- Prefix matching
- Proximity searches
  - "See spot run"~20 = documents with words within a block of 20 words

### Key-value store Transactions in Riak

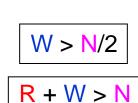

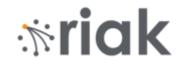

"props": {

"dw": "quorum",

"name": "cart", "postcommit": [],

precommit": [],

"quorum", "quorum",

0.

w": "guorum",

"n val": 5,

"pr": 0,

- BASE (Basically Available, Soft state, Eventually consistent)
- Uses the concept of quorums
  - $\square$  N = replication factor
    - Default N = 3<sup>4</sup>
  - □ Data must be written at least at W nodes
  - Data must be found at least at R nodes.
- Values W and R:
  - □ Can be set by the user for every single operation
  - □ all/one/quorum/default/an integer value

#### Example:

- $\square$  A Riak cluster with N = 5, W = 3
- $\hfill\square$  Write is reported as successful  $\leftrightarrow$  reported as a success on > 3 nodes
- $\Box$  Cluster can tolerate N W = 2 nodes being down for write operations
- dw = durable write
  - □ More reliable write, not just "promised" that started
- rw = for deletes (read and delete)

# Key-value store Clustering in Riak

- Center of any cluster: 160-bit integer space (Riak ring) which is divided into equally-sized partitions
- Physical nodes run virtual nodes (vnodes)
  - □ Each physical node in the cluster is responsible for:

```
1/(total number of physical nodes)
```

- of the ring
- □ Number of vnodes <u>on each node</u>:

(number of partitions)/(number of physical nodes)

- Nodes can be added and removed from the cluster dynamically
  - □ Riak will redistribute the data accordingly
- Example:
  - □ A ring with 32 partitions
  - □ 4 physical nodes
  - 8 vnodes per node

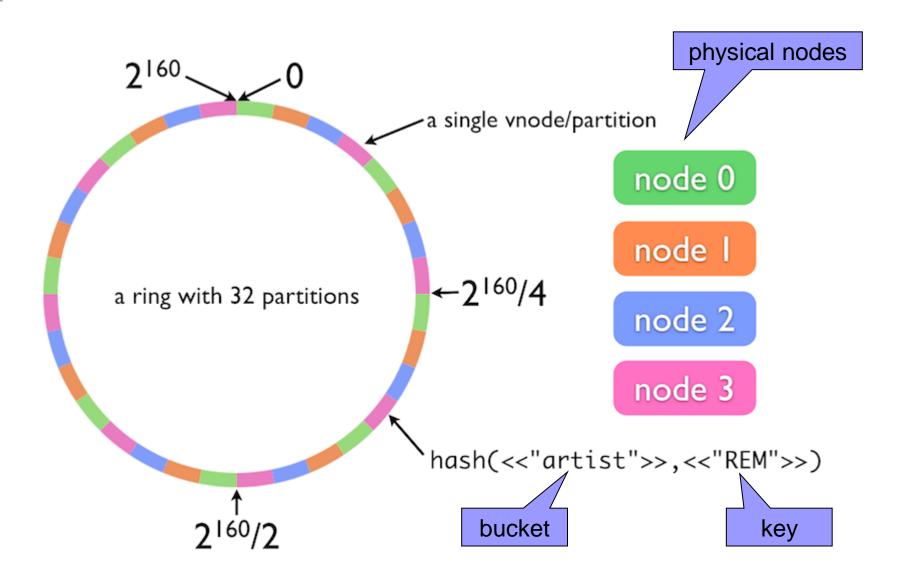

## Key-value store Replication in Riak

- Setting called N value
  - Default: N=3
- Riak objects inherit the N value from their bucket

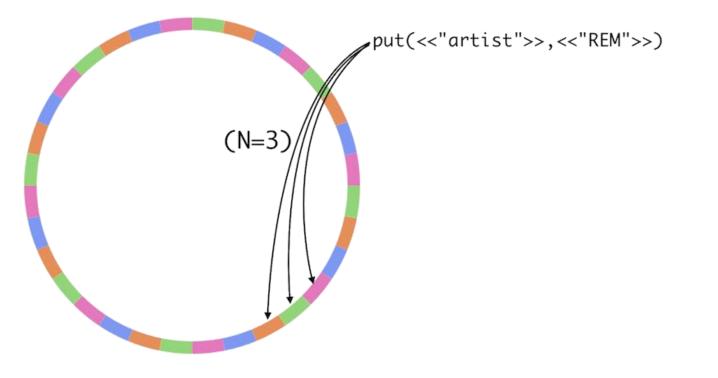

# Key-value store Riak Request Anatomy

- Each node can be a coordinating vnode = node responsible for a request
  - 1. Finds the vnode for the key according to hash
  - 2. Finds vnodes where other replicas are stored next N-1 nodes

data

- 3. Sends a request to all vnodes
- Waits until <u>enough</u> requests returned the data
  - To fulfill the read/write quorum
- 5. Returns the result to the client

# Key-value store Replication in Riak

- Riak's key feature: high availability
- Hinted handoff
  - 1. Node failure
  - 2. Neighboring nodes temporarily take over storage operations
  - When the failed node returns, the updates received by the neighboring nodes are handed off to it

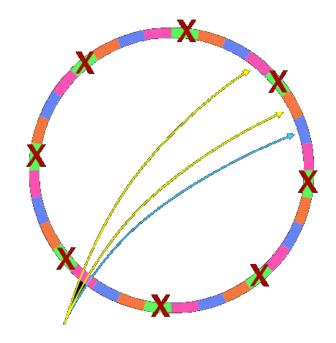

put(<<"artist">>, <<"REM">>)

# Key-value store Clustering in Riak

#### No master node

- Each node is fully capable of serving any client request
- □ Uses consistent hashing to distribute data around the cluster
  - Minimizes reshuffling of keys when a hash-table data structure is rebalanced
  - Only k/n keys need to be remapped on average
    - $\square$  k = number of keys
    - n = number of slots

### Gossip protocol

- To share and communicate ring state and bucket properties around the cluster
- □ Each node "gossips":
  - Whenever it changes its claim on the ring
    - Announces its change
  - Periodically sends its current view of the ring state
    - □ To a randomly-selected peer
    - $\hfill\square$  For the case a node missed previous updates

### Key-value store Riak Vector Clocks

### Problem:

non human readable

- □ Any node is able to receive any request
- Not all nodes need to participate in each request
- $\rightarrow$  We need to know which version of a value is current

a85hYGBgzGDKBVIcR4M2cgczH7HPYEpkzGNIsP/VfYYvCwA=

- When a value is stored in Riak, it is tagged with a vector clock
  - □ A part of object's header
- For each update it is updated to determine:
  - □ Whether one object is a direct descendant of the other
  - □ Whether the objects are direct descendants of a common parent
  - □ Whether the objects are unrelated in recent heritage

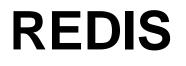

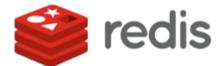

## Key-value store Redis

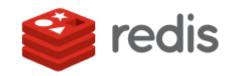

- Open-source database
  - □ First release: 2009
  - Development sponsored by WMware
- OS: most POSIX systems like Linux, \*BSD, OS X, …
  - Win32-64 experimental version
- Language: ANSI C
  - □ Clients in many languages: C, PHP, Java, Ruby, Perl, ...
- Not standard key-value features (rather a kind of document database):
  - $\Box$  Keys are binary safe = any binary sequence can be a key
  - $\Box$  The stored value can be any object  $\rightarrow$  "data structure server"
    - strings, hashes, lists, sets and sorted sets
  - □ Can do range, diff, union, intersection, ... operations
    - Atomic operations
    - Not usual, not required for key-value stores

#### http://redis.io/

## Key-value store Redis

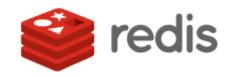

#### In-Memory Data Set

- □ Good performance
  - For datasets not larger than memory  $\rightarrow$  distribution
- Persistence: dumping the dataset to disk periodically / appending each command to a log

#### Pipelining

 Allows to send multiple commands to the server without waiting for the replies + finally read the replies in a single step

#### Publish/subscribe

- Published messages are sent into channels and subscribers express interest in one or more channels
- □ e.g., one user subscribes to a channel
  - e.g., subscribe warnings another sends messages
    - e.g., publish warnings "it's over 9000!"
- Cache-like behavior
  - □ Key can have assigned a time to live, then it is deleted

# Redis Cache-like Behaviour

```
> SET cookie:google hello
OK
> EXPIRE cookie:google 30
(integer) 1
> TTL cookie:google
                            // time to live
(integer) 23
> GET cookie:google
"hello"
                            // still some time to live
> TTL cookie:google
(integer) -1
                            // key has expired
> GET cookie:google
(nil)
                            // and was deleted
```

### Redis Data Types Strings

Binary safe = any binary sequence

- □ e.g., a JPEG image
- Max length: 512 MB
- Operations:
  - Set/get the string value of a key: GET/SET, SETNX (set if not set yet)
  - String-operation: APPEND, STRLEN, GETRANGE (get a substring), SETRANGE (change a substring)
  - □ Integer-operation: INCR, INCRBY, DECR, DECRBY
    - When the stored value can be interpreted as an integer
  - □ Bit-operation: GETBIT, BITCOUNT, SETBIT

### Redis Data Types Strings – Example

```
> SET count 10
OK
> GET count
"10"
> INCR count
(integer) 11
> DECRBY count 10
(integer) 1
> DEL count
(integer) 1 // returns the number of keys removed
```

# Redis Data Types

List

- Lists of strings, sorted by insertion order
- Possible to push new elements on the head (on the left) or on the tail (on the right)
- A key is removed from the key space if a list operation will empty the list (= value for the key)
- Max length: 2<sup>32</sup> 1 elements
  - $\Box$  4,294,967,295 = more than 4 billion of elements per list
- Accessing elements
  - □ Very fast near the extremes of the list (head, tail)
  - Slow accessing the middle of a very big list
    - O(N) operation

# Redis Data Types

List

### Operations:

- □ Add element(s) to the list:
  - LPUSH (to the head)
  - RPUSH (to the tail)
  - LINSERT (inserts before or after a specified element)
  - LPUSHX (push only if the list exists, do not create if not)
- Remove element(s): LPOP, RPOP, LREM (remove elements specified by a value)
- LRANGE (get a range of elements), LLEN (get length), LINDEX (get an element at index)
- BLPOP, BRPOP remove an element or block until one is available
  - Blocking version of LPOP/RPOP

### Redis Data Types List – Example

```
> LPUSH animals dog
(integer) 1 // number of elements in the list
> LPUSH animals cat
(integer) 2
> RPUSH animals horse
(integer) 3
> LRANGE animals 0 -1 // -1 = the end
1) "cat"
2) "dog"
3) "horse"
> RPOP animals
"horse"
> LLEN animals
(integer) 2
```

# Redis Data Types

Set

- Unordered collection of <u>non-repeating</u> strings
- Possible to add, remove, and test for existence of members in O(1)
- Max number of members: 2<sup>32</sup> 1
- Operations:
  - □ Add element: SADD, remove element: SREM
  - Classical set operations: SISMEMBER, SDIFF, SUNION, SINTER
  - □ The result of a set operation can be stored at a specified key (SDIFFSTORE, SINTERSTORE, ...)
  - □ SCARD (element count), SMEMBER (get all elements)
  - Operations with a random element: SPOP (remove and return random element), SRANDMEMBER (get a random element)
  - □ SMOVE (move element from one set to another)

### Redis Data Types Set – Example

> SADD friends:Lisa Anna (integer) 1 > SADD friends:Dora Anna Lisa (integer) 2 > SINTER friends:Lisa friends:Dora 1) "Anna" > SUNION friends:Lisa friends:Dora 1) "Lisa" 2) "Anna" > SISMEMBER friends:Lisa Dora (integer) 0 > SREM friends:Dora Lisa (integer) 1

# Redis Data Types

### Sorted Set

- <u>Non-repeating</u> collection of strings
- Every member is associated with a score
  - Used in order to make the set ordered
    - From the smallest to the greatest
  - □ May have repeated values
    - Then lexicographical order
- Possible to add, remove, or update elements in O(log N)
- Operations:
  - Add element(s): ZADD, remove element(s): ZREM, increment the score of a member: ZINCRBY
  - Number of elements in a set: ZCARD
  - Elements with a score in a specified range: ZCOUNT (count), ZRANGEBYSCORE (get the elements)
  - Set operations (store result at a specified key): ZINTERSTORE, ZUNIONSTORE, ...

### Redis Data Types Sorted Set – Example

```
> ZADD articles 1 Anna 2 John 5 Tom
(integer 3)
> ZCARD articles
(integer) 3
> ZCOUNT articles 3 10 // members with score 3-10
(integer) 1
> ZINCRBY articles 1 John
"3" // returns new John's score
> ZRANGE articles 0 -1 // outputs all members
1) "Anna" // sorted according score
2) "John"
3) "Tom"
```

# Redis Data Types

- Maps between string fields and string values
- Max number of field-value pairs: 2<sup>32</sup> 1
- Optimal data type to represent objects
  - □ e.g., a user with fields name, surname, age, ...
- Operations:
  - HSET key field value (set a value to the field of a specified key), HMSET (set multiple fields)
  - HGET (get the value of a hash field), HMGET, HGETALL (get all fields and values in a hash)
  - □ HKEYS (get all fields), HVALS (get all values)
  - HDEL (delete one or more hash fields), HEXISTS, HLEN (number of fields in a hash)

### Redis Data Types Hash – Example

```
> HSET users:sara id 3
(integer) 1
> HGET users:sara id
"3"
> HMSET users:sara login sara group students
OK
> HMGET users:sara login id
1) "sara"
2) "3"
> HDEL users:sara group
(integer) 1
> HGETALL users:sara
1) "id"
2) "3"
3) "login"
4) "sara"
```